## 9 - Logica di programmazione

## Torna [Elenco](http://www.mequa.it/public/mequa.php?page=gsis0101) [Precedente](http://www.mequa.it/public/mequa.php?page=gsis0101&mod=8) ....[Successiva](http://www.mequa.it/public/mequa.php?page=gsis0101&mod=10)

Quando si parla di logica di programmazione di un PLC bisogna fare riferimento a quanto riportato nell'[argomento](http://www.mequa.it/public/mequa.php?page=gsis0101&mod=5) numero 5 di questa guida. La logica è una soltanto. quello che cambia è il criterio di rappresentazione.

Partendo da una logica a relè, che risulta di facile comprensione, si passa ad altre logiche sempre più specifiche fino ad arrivare a quella che serve per programmare il PLC. Si parte dunque da una logica a forma di grafo e si arriva ad una in blocchi di programma.

Ad ogni passaggio la logica cambia di aspetto, ma la funzione che svolge non cambia.

## Programmazione LADDER

Per la programmazione dei PLC si utilizza una nuova rappresentazione logica detta Ladder (dall'Inglese Scala a pioli) perchè nella sua rappresentazione grafica ricorda una scala per salire sugli alberi.

E' costituita da due linee verticali collegate da tante linee orizzontali. Le due linee verticali possono essere ricondotte a due conduttori elettrici uno alimentato da una tensione positiva e una a tensione nulla.

Ogni linea orizzontale parte da sinistra attraversa di norma almeno un Ingresso ed una Uscita prima di collegarsi con il conduttore verticale sulla destra.

Di seguito un esempio di schema Ladder che riporta alcuni simboli chiave di questo sistema di codifica logica

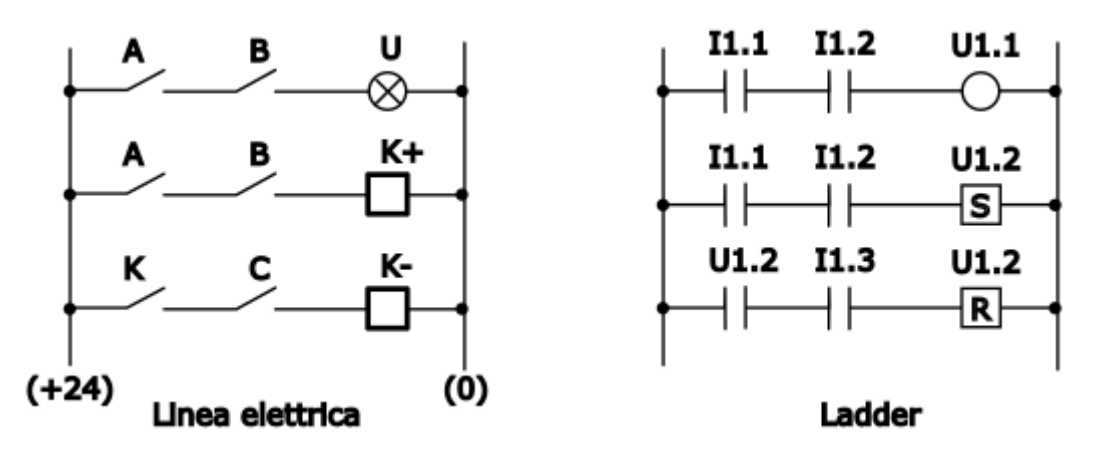

Nella figura precedente i due schemi elettrico e ladder hanno la stessa logica in quanto gli Interruttori A,B e C sono assimilabili agli Ingressi I1.1, I1,2e I1,3. Analogamente la Lambpada U dello schema elettrico è assimilabile ad una Uscita non ritentiva U1.1 mentre il Rele K è equiparato ad una Uscita Ritentiva U1.2 che necessita della terza linea per essere resettata.

E' comunque necessario specificare che mentre i componenti A,B,C,K,U dello schema elettrico sono componenti reali, gli ingressi I ed U dello schema Ladder sono invece Celle di Memoria che il PLC Accende o Spegne in base al programma ed ai sensori che esso gestisce. Quando un ingresso è attivo (stato=1) significa che in esso è presente una tensione positiva che invece vale 0 nel caso opposto. Le Uscite invece vengono alimentate a 24V dal PLC quando diventeno attive (stato=1).

A seguire elenco dei componenti logici dello schema ladder

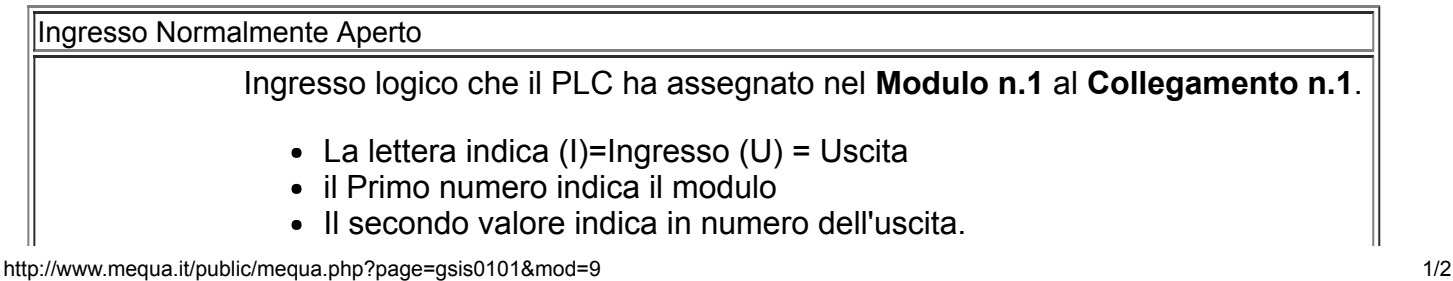

 $\sim$   $\sigma$ 

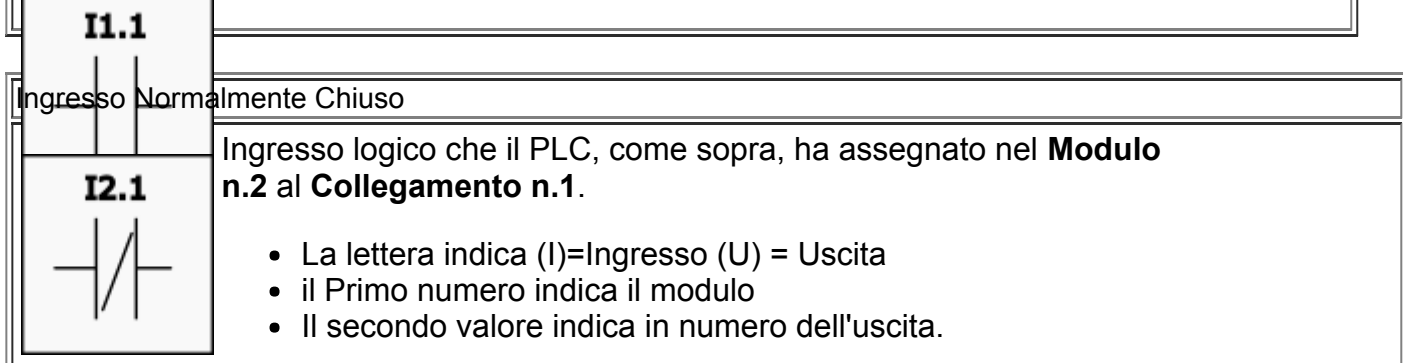

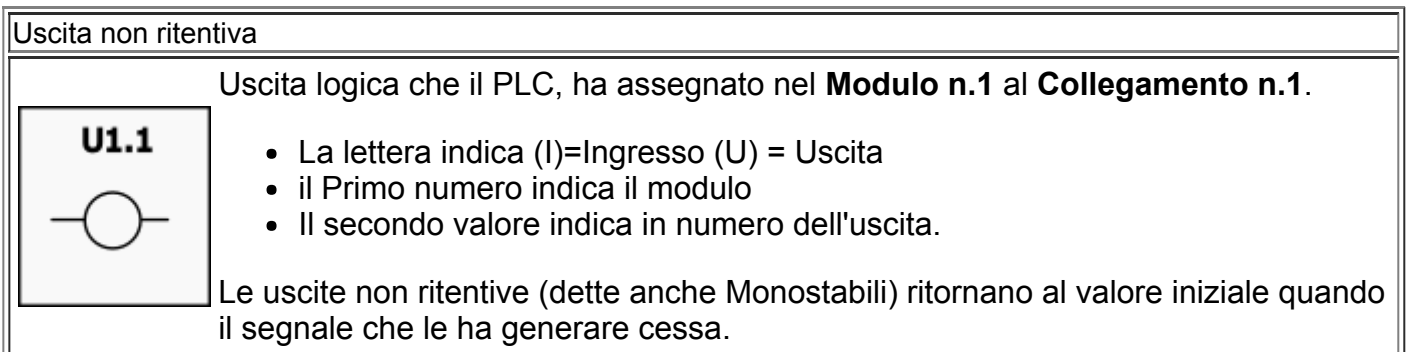

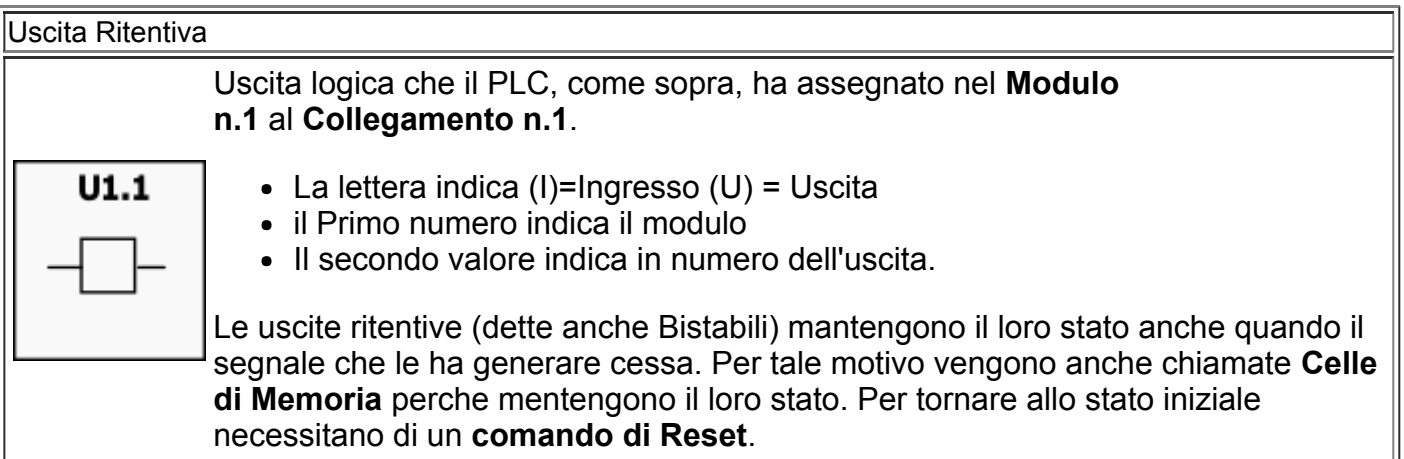

Esistono moltissimi tipi diversi di Uscite. Esse vengono contraddistinte con lettere o simboli aggiunti all'interno del riquadro ed anche il numero di connessioni può essere superiore a due e risultare assai complesso. In seguito verranno spiegati alcune delle uscite più comuni come:Timer, contatori, convertitori, modulatori, ..ecc..

 $\overline{11}$